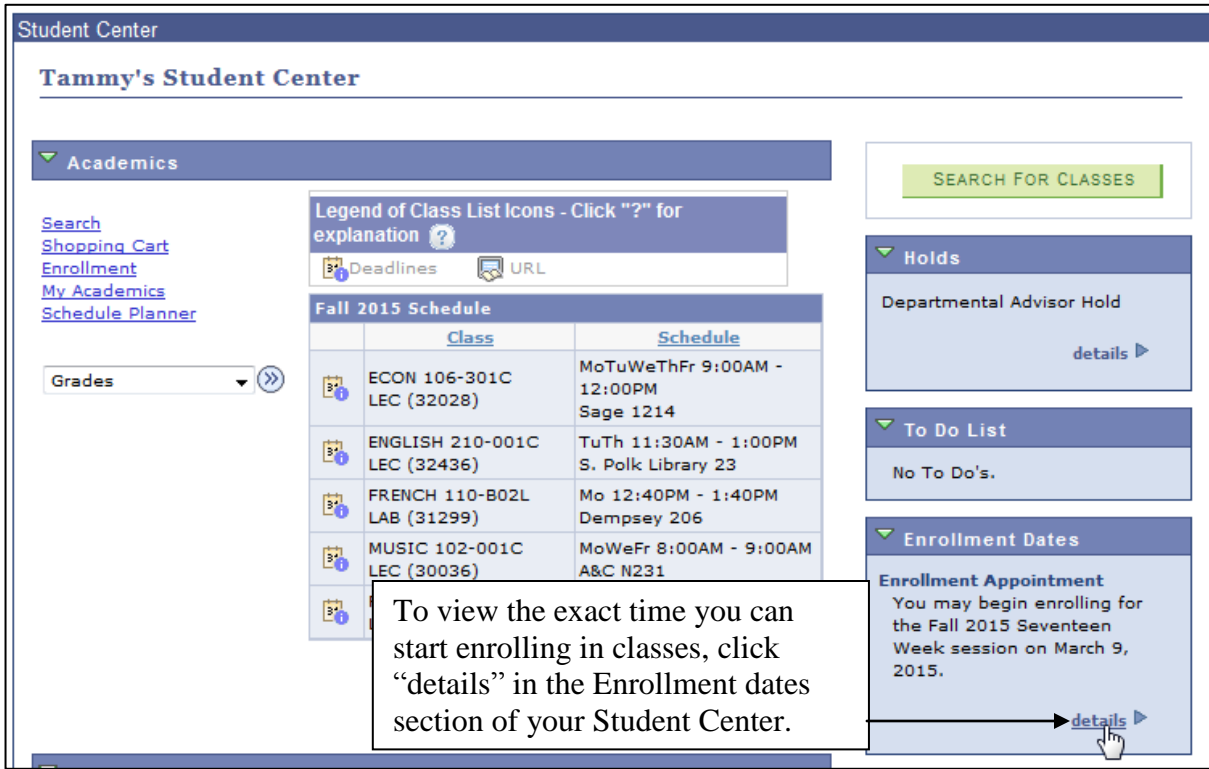

## **Enrollment Dates**

To view appointments and enrollment dates for another term, select the term and click Change.

## Fall 2015 | Undergraduate | UW Oshkosh

change term

## **Enrollment Appointments**

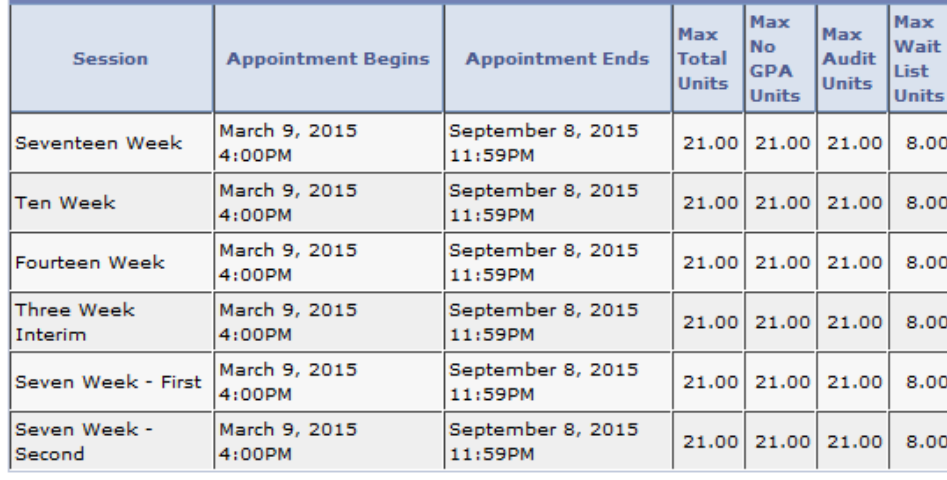

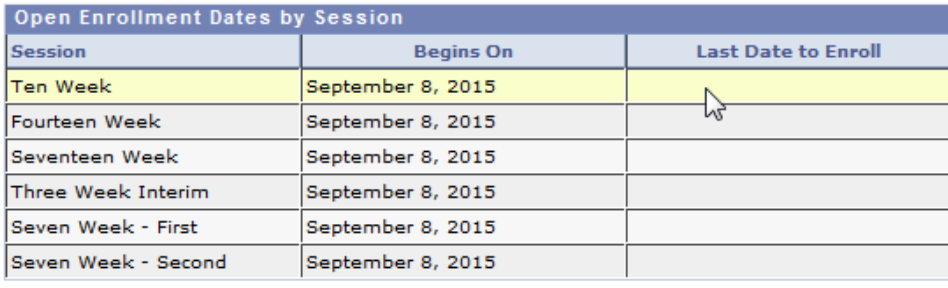

This shows the exact day and time you can start enrolling in classes of the next semester. It also shows the maximum amout of units (credits) you can take in the next semester.